Årsredovisning för

## Brf Hills Villastad Solläget

## 769638-2733

# Räkenskapsåret 2021-01-01 - 2021-12-31

| Innehållsförteckning:  | Sida |
|------------------------|------|
|                        |      |
| Förvaltningsberättelse | 1-2  |
| Resultaträkning        | 3    |
| Balansräkning          | 4    |
| Noter                  | 4-6  |
| Noter                  | 6    |
| Noter                  | 6-7  |
| Noter                  | 7    |
| Underskrifter          | 7    |
|                        |      |

## Förvaltningsberättelse

Styrelsen för Brf Hills Villastad Solläget, 769638-2733 får härmed avge årsredovisning för verksamheten under räkenskapsåret 2021-01-01-2021-12-31.

## Verksamhetens art och inriktning

#### Allmänt om verksamheten

## Föreningens ändamål

Föreningen har till ändamål att främja medlemmarnas ekonomiska intressen genom att i föreningens hus upplåta bostäder och lokaler samt tomtmark i anslutning till dessa åt medlemmarna till nyttjande utan begränsning i tiden. Bostadsrätt är den rätt i föreningen som en medlem har på grund av upplåtelsen.

#### Föreningsfrågor

Bostadsrättsföreningen registrerades hos Bolagsverket 2020-01-09. Föreningens aktuella stadgar registrerades hos Bolagsverket 2020-01-09. Föreningens ekonomiska plan registrerades hos Bolagsverket 2021-11-23.

#### Föreningsstämmor och stämmobeslut

Senaste föreningsstämma hölls 2021-06-28

#### Styrelsens sammansättning

Olle Kruus Styrelseordförande Åke Ahlinder Styrelseledamot Jenny Kron Styrelseledamot

#### Styrelsemöten

Styrelsen har haft 3 protokollförda sammanträden under året.

#### Revisorer

Ordinarie revisor Niclas Wärenfelt, Borevision i Sverige AB Revisorssuppleant Jörgen Götehed, Borevision Sverige AB

#### Fastigheten

Bostadsrättsföreningen kommer att nyproducera 48 st bostadslägenheter med bostadsrätt på fastigheterna Dansekullen 46-48 i Mölndals kommun. Bostäderna är fördelade på tre hus. Husen är belägna så att ändamålsenlig samverkan i en enda förening föreligger.

#### Försäkring

Föreningens fastighet kommer att omfattas av Nords Sverige AB företagsförsäkring före och under byggtiden. I samband med tillträde tecknade föreningen fastighetsförsäkring med Folksam.

#### Förvaltning

Föreningens ekonomiska förvaltning har skötts av Nordr Sverige AB före och under byggtiden. Efter upplåtelsen sköts den ekonomiska förvaltningen av Simpleko.

#### Medlemsinformation

Föreningen hade vid verksamhetsårets utgång 56 st medlemmar.

#### Väsentliga händelser under räkenskapsåret

Under året registrerades föreningens ekonomiska plan hos Bolagsverket och föreningen påbörjade tecknande av upplåtelseavtal.

| Flerårsöversikt  |             | Belopp i kr |
|------------------|-------------|-------------|
|                  | 2021-12-31  | 2020-12-31  |
| Nettoomsättning  | -           | -           |
| Balansomslutning | 164 592 887 | 2 450 000   |
| Soliditet %      | -           | -           |

## Disposition av företagets vinst eller förlust

Styrelsen har inga stående medel till sitt förfogande.

Vad beträffar företagets resultat och ställning i övrigt, hänvisas till efterföljande resultat- och balansräkningar med tillhörande bokslutskommentarer.

## Resultaträkning

| Belopp i kr                       | Not | 2021-01-01-<br>2021-12-31 | 2020-01-09-<br>2020-12-31 |
|-----------------------------------|-----|---------------------------|---------------------------|
|                                   |     | 2021 12 01                | 2020 12 01                |
| Rörelsens omsättningar            | 4   |                           |                           |
| Rörelseresultat                   |     | -                         | -                         |
| Resultat från finansiella poster  |     |                           |                           |
| Resultat efter finansiella poster |     | -                         | -                         |
| Resultat före skatt               |     | -                         | -                         |
| Årets resultat                    |     |                           |                           |

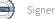

Deleversiver

| Balansräkning                         |     |             |            |
|---------------------------------------|-----|-------------|------------|
| Belopp i kr                           | Not | 2021-12-31  | 2020-12-31 |
| TILLGÅNGAR                            |     |             |            |
| Anläggningstillgångar                 |     |             |            |
| Materiella anläggningstillgångar      |     |             |            |
| Byggnader och mark                    | 8   | 38 738 000  | -          |
| Pågående nyanläggningar               | 7   | 111 438 000 | -          |
|                                       |     | 150 176 000 | -          |
| Summa anläggningstillgångar           |     | 150 176 000 | -          |
| Omsättningstillgångar                 |     |             |            |
| Kortfristiga fordringar               | 5   |             |            |
| Kundfordringar                        | -   | 5 396 000   | -          |
| Fordringar Hills Villastad KB, Utlägg |     | 4 463 556   | 266 026    |
|                                       |     | 9 859 556   | 266 026    |
| Kassa och bank                        |     | 4 557 331   | 2 183 974  |
| Summa omsättningstillgångar           |     | 14 416 887  | 2 450 000  |
| SUMMA TILLGÅNGAR                      |     | 164 592 887 | 2 450 000  |
| EGET KAPITAL OCH SKULDER              |     |             |            |
| Eget kapital                          |     |             |            |
| Kortfristiga skulder                  | 9   |             |            |
| Övriga skulder till kreditinstitut    |     | 111 438 000 | -          |
|                                       |     | 111 438 000 | -          |
| Övriga kortfristiga skulder           | 6   |             |            |
| Övriga kortfristiga skulder           |     | 53 154 887  | 2 450 000  |
|                                       |     | 53 154 887  | 2 450 000  |
|                                       |     |             |            |

## Noter

## Not 1 Redovisningsprinciper

Belopp i kr om inget annat anges

## Allmänna redovisningsprinciper

Årsredovisningen har upprättats i enlighet med årsredovisningslagen och Bokföringsnämndens allmänna råd BFNAR 2012:1 Årsredovisning och koncernredovisning (K3).

## Värderingsprinciper m m

Tillgångar, avsättningar och skulder har värderats utifrån anskaffningsvärden om inget annat anges nedan.

#### Intäktsredovisning

Inkomster redovisas till verkligt värde av vad föreningen fått eller beräknas få. Det innebär att föreningen redovisar inkomster till nominellt belopp (fakturabelopp).

### Fordringar

Fordringar har upptagits till de belopp varmed de beräknas inflyta.

### Fond för yttre underhåll

Reservering för framtida underhåll av föreningens fastigheter sker på basis av föreningens underhållsplan. Avsättning och ianspråkstagande från underhållsfonden beslutas av styrelsen.

### Fastighetsavgift/fastighetsskatt

Föreningen beskattas genom en kommunal fastighetsavgift på bostäder som högst får vara 0,3% av taxeringsvärdet för bostadsdelen. För lokaler betalar föreningen statlig fastighetsskatt med 1% av taxeringsvärdet för lokaldelen.

#### Inkomstskatt

En bostadsrättsförening, som skattemässigt är att betrakta som ett privatbostadsföretag, belastas vanligtvis inte med inkomstskatt. Beskattning sker med 20,6 % för verksamheter som inte kan hänföras till fastigheten, t ex avkastning på en del placeringar.

## Not 2 Nyckeltalsdefinitioner

Balansomslutning: Soliditet: Totala tillgångar Totalt eget kapital / Totala tillgångar

## Not 3 Ställda säkerheter och eventualförpliktelser

| Ställda säkerheter    |            |            |
|-----------------------|------------|------------|
|                       | 2021-12-31 | 2020-12-31 |
| Ställda säkerheter    | -          | -          |
| Eventualförpliktelser | -          | -          |

## Not 4 Anställda och personalkostnader

Föreningen har inga anställda.

## Not 5 Kortfristiga fordringar

|                                                                                          | 2021-12-31                      | 2020-12-31                   |
|------------------------------------------------------------------------------------------|---------------------------------|------------------------------|
| Fordringar som förfaller inom ett år från balansdagen                                    |                                 |                              |
| Kundfodringar                                                                            | 5 396 000                       | -                            |
| Fordringar Hills Villastad KB, Driftavräkning                                            | 48 919                          | 18 063                       |
| Fordringar Hills Villastad KB, Utlägg                                                    | 4 414 637                       | 247 963                      |
| Summa:                                                                                   | 9 859 556                       | 266 026                      |
|                                                                                          |                                 |                              |
| Not 6 Övriga kortfristiga skulder                                                        |                                 |                              |
| Not 6 Övriga kortfristiga skulder                                                        | 2021-12-31                      | 2020-12-31                   |
| Not 6 Övriga kortfristiga skulder<br>Skulder som förfaller inom ett år från balansdagen: | 2021-12-31                      | 2020-12-31                   |
|                                                                                          | <u>2021-12-31</u><br>39 760 387 | 2020-12-31                   |
| Skulder som förfaller inom ett år från balansdagen:                                      |                                 | 2020-12-31<br>-<br>-         |
| Skulder som förfaller inom ett år från balansdagen:<br>Skuld till Hills Villastad KB     | 39 760 387                      | 2020-12-31<br>-<br>2 450 000 |

## Noter

## Not 7 Pågående nyanläggningar

|                                | 2021-12-31  | 2020-12-31 |
|--------------------------------|-------------|------------|
| Investeringar                  | 111 438 000 | -          |
| Redovisat värde vid årets slut | 111 438 000 | -          |

## Noter

## Not 8 Byggnader och mark

|                                 | 2021-12-31 |
|---------------------------------|------------|
| Ackumulerade anskaffningsvärden |            |
| -Nyanskaffningar                | 38 738 000 |
| Vid årets slut                  | 38 738 000 |
| Ackumulerade avskrivningar      |            |
| Vid årets slut                  |            |
| Redovisat värde vid årets slut  | 38 738 000 |
| Varav mark                      | 38 738 000 |
|                                 |            |

## Noter

| Not 9 Långfristiga skulder                                                             |             |            |
|----------------------------------------------------------------------------------------|-------------|------------|
|                                                                                        | 2021-12-31  | 2020-12-31 |
| Skulder som förfaller senare än ett år från balansdagen<br>Byggnadskreditiv hos Nordea | 111 438 000 | -          |
| Summa                                                                                  | 111 438 000 | -          |

## Underskrifter

Göteborg ,den dag som framgår av den elektroniska underskriften

(Mrc

Olle Kruus Styrelseordförande

G alin

Åke Ahlinder Styrelseledamot

4 Jenny Kron Styrelseledamot

Vår revisionsberättelse har lämnats -den dag som framgår av den elektroniska underskriften

Revisor Borevision i Sverige AB

## Verifikat

Transaktion 09222115557470616143

## Dokument

ÅR 2021 Brf Hills Solläget 220601\_sign scrive Huvuddokument 8 sidor *Startades 2022-06-02 10:37:57 CEST (+0200) av Mona Björklund (MB)* Färdigställt 2022-06-12 10:49:38 CEST (+0200)

## Initierare

Mona Björklund (MB) Nordr Sverige AB mona.bjorklund@nordr.com

## Signerande parter

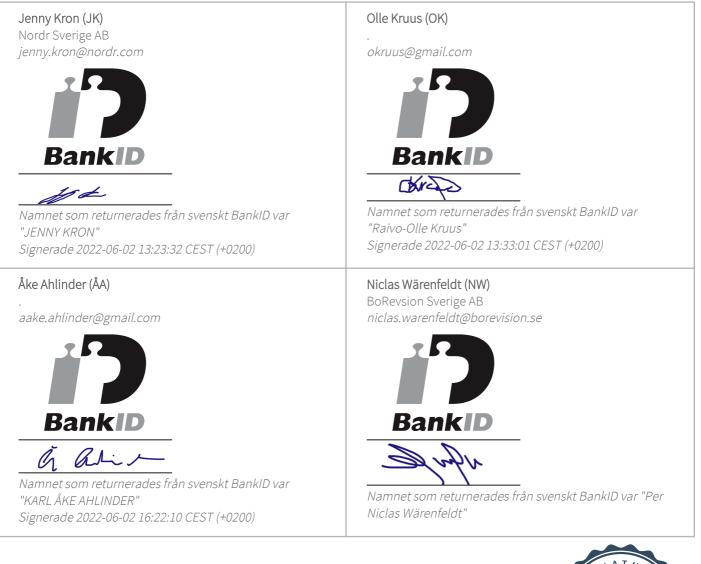

Revisionsberättelse 2021

Sammanfogad med huvuddokumentet

Bifogad av Mona Björklund (MB)

Bilaga 1 2 sidor

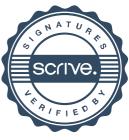

## Verifikat

Transaktion 09222115557470616143

Signerade 2022-06-12 10:49:38 CEST (+0200)

Detta verifikat är utfärdat av Scrive. Information i kursiv stil är säkert verifierad av Scrive. Se de dolda bilagorna för mer information/bevis om detta dokument. Använd en PDF-läsare som t ex Adobe Reader som kan visa dolda bilagor för att se bilagorna. Observera att om dokumentet skrivs ut kan inte integriteten i papperskopian bevisas enligt nedan och att en vanlig papperutskrift saknar innehållet i de dolda bilagorna. Den digitala signaturen (elektroniska förseglingen) säkerställer att integriteten av detta dokument, inklusive de dolda bilagorna, kan bevisas matematiskt och oberoende av Scrive. För er bekvämlighet tillhandahåller Scrive även en tjänst för att kontrollera dokumentets integritet automatiskt på: https://scrive.com/verify

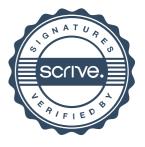

# borevision

## REVISIONSBERÄTTELSE

Till föreningsstämman i Brf Hills Villastad Solläget, org.nr. 769638-2733

## Rapport om årsredovisningen

#### Uttalanden

Jag har utfört en revision av årsredovisningen för Brf Hills Villastad Solläget för räkenskapsåret 2021.

Enligt min uppfattning har årsredovisningen upprättats i enlighet med årsredovisningslagen och ger en i alla väsentliga avseenden rättvisande bild av föreningens finansiella ställning per den 31 december 2021 och av dess finansiella resultat för året enligt årsredovisningslagen. Förvaltningsberättelsen är förenlig med årsredovisningens övriga delar.

Jag tillstyrker därför att föreningsstämman fastställer resultaträkningen och balansräkningen.

#### Grund för uttalanden

Jag har utfört revisionen enligt International Standards on Auditing (ISA) och god revisionssed i Sverige. Mitt ansvar enligt dessa standarder beskrivs närmare i avsnittet Revisorns ansvar.

Jag är oberoende i förhållande till föreningen enligt god revisorssed i Sverige och har i övrigt fullgjort mitt yrkesetiska ansvar enligt dessa krav.

Jag anser att de revisionsbevis jag har inhämtat är tillräckliga och ändamålsenliga som grund för mina uttalanden.

#### Styrelsens ansvar

Det är styrelsen som har ansvaret för att årsredovisningen upprättas och att den ger en rättvisande bild enligt årsredovisningslagen. Styrelsen ansvarar även för den interna kontroll som den bedömer är nödvändig för att upprätta en årsredovisning som inte innehåller några väsentliga felaktigheter, vare sig dessa beror på oegentligheter eller misstag. Vid upprättandet av årsredovisningen ansvarar styrelsen för bedömningen av föreningens förmåga att fortsätta verksamheten. Den upplyser, när så är tillämpligt, om förhållanden som kan påverka förmågan att fortsätta verksamheten och att använda antagandet om fortsatt drift. Antagandet om fortsatt drift tillämpas dock inte om styrelsen avser att likvidera föreningen, upphöra med verksamheten eller inte har något realistiskt alternativ till att göra något av detta.

#### **Revisorns ansvar**

Mina mål är att uppnå en rimlig grad av säkerhet om huruvida årsredovisningen som helhet inte innehåller några väsentliga felaktigheter, vare sig dessa beror på oegentligheter eller misstag, och att lämna en revisionsberättelse som innehåller mina uttalanden. Rimlig säkerhet är en hög grad av säkerhet, men är ingen garanti för att en revision som utförs enligt ISA och god revisionssed i Sverige alltid kommer att upptäcka en väsentlig felaktigheter om en sådan finns. Felaktigheter kan uppstå på grund av oegentligheter eller misstag och anses vara väsentliga om de enskilt eller tillsammans rimligen kan förväntas påverka de ekonomiska beslut som användare fattar med grund i årsredovisningen.

Som del av en revision enligt ISA använder jag professionellt omdöme och har en professionellt skeptisk inställning under hela revisionen. Dessutom:

- identifierar och bedömer jag riskerna för väsentliga felaktigheter i årsredovisningen, vare sig dessa beror på oegentligheter eller misstag, utformar och utför granskningsåtgärder bland annat utifrån dessa risker och inhämtar revisionsbevis som är tillräckliga och ändamålsenliga för att utgöra en grund för mina uttalanden. Risken för att inte upptäcka en väsentlig felaktighet till följd av oegentligheter är högre än för en väsentlig felaktighet som beror på misstag, eftersom oegentligheter kan innefatta agerande i maskopi, förfalskning, avsiktliga utelämnanden, felaktig information eller åsidosättande av intern kontroll.
- skaffar jag mig en förståelse av den del av föreningens interna kontroll som har betydelse för min revision för att utforma granskningsåtgärder som är lämpliga med hänsyn till omständigheterna, men inte för att uttala mig om effektiviteten i den interna kontrollen.
- utvärderar jag lämpligheten i de redovisningsprinciper som används och rimligheten i styrelsens uppskattningar i redovisningen och tillhörande upplysningar.
- drar jag en slutsats om lämpligheten i att styrelsen använder antagandet om fortsatt drift vid upprättandet av årsredovisningen. Jag drar också en slutsats, med grund i de inhämtade revisionsbevisen, om huruvida det finns någon väsentlig osäkerhetsfaktor som avser sådana händelser eller förhållanden som kan leda till betydande tvivel om föreningens förmåga att fortsätta verksamheten. Om jag drar slutsatsen att det finns en väsentlig osäkerhetsfaktor, måste jag i revisionsberättelsen fästa uppmärksamheten på upplysningarna i årsredovisningen om den väsentliga osäkerhetsfaktorn eller, om sådana upplysningar är otillräckliga, modifiera uttalandet om årsredovisningen. Mina slutsatser baseras på de revisionsbevis som inhämtas fram till datumet för revisionsberättelsen. Dock kan framtida händelser eller förhållanden göra att en förening inte längre kan fortsätta verksamheten.
- utvärderar jag den övergripande presentationen, strukturen och innehållet i årsredovisningen, däribland upplysningarna, och om årsredovisningen återger de underliggande transaktionerna och händelserna på ett sätt som ger en rättvisande bild.

Jag måste informera styrelsen om bland annat revisionens planerade omfattning och inriktning samt tidpunkten för den. Jag måste också informera om betydelsefulla iakttagelser under revisionen, däribland de eventuella betydande brister i den interna kontrollen som jag identifierat.

## Rapport om andra krav enligt, lagar, andra författningar samt stadgar

#### Uttalanden

Utöver min revision av årsredovisningen har jag även utfört en revision av styrelsens förvaltning för Brf Hills Villastad Solläget för räkenskapsåret 2021 samt av förslaget till dispositioner beträffande föreningens vinst eller förlust.

Jag tillstyrker att föreningsstämman behandlar resultatet enligt förslaget i förvaltningsberättelsen och beviljar styrelsens ledamöter ansvarsfrihet för räkenskapsåret.

#### Styrelsens ansvar

Det är styrelsen som har ansvaret för förslaget till dispositioner beträffande föreningens vinst eller förlust. Vid förslag till utdelning innefattar detta bland annat en bedömning av om utdelningen är försvarlig med hänsyn till de krav som föreningens verksamhetsart, omfattning och risker ställer på storleken av föreningens egna kapital, konsolideringsbehov, likviditet och ställning i övrigt.

#### Grund för uttalanden

Jag har utfört revisionen enligt god revisionssed i Sverige. Mitt ansvar enligt denna beskrivs närmare i avsnittet Revisorns ansvar. Jag är oberoende i förhållande till föreningen enligt god revisorssed i Sverige och har i övrigt fullgjort mitt yrkesetiska ansvar enligt dessa krav.

Jag anser att de revisionsbevis jag har inhämtat är tillräckliga och ändamålsenliga som grund för mina uttalanden.

Styrelsen ansvarar för föreningens organisation och förvaltningen av föreningens angelägenheter. Detta innefattar bland annat att fortlöpande bedöma föreningens ekonomiska situation och att tillse att föreningens organisation är utformad så att bokföringen, medelsförvaltningen och föreningens ekonomiska angelägenheter i övrigt kontrolleras på ett betryggande sätt.

#### **Revisorns ansvar**

Mitt mål beträffande revisionen av förvaltningen, och därmed mitt uttalande om ansvarsfrihet, är att inhämta revisionsbevis för att med en rimlig grad av säkerhet kunna bedöma om någon styrelseledamot i något väsentligt avseende:

- företagit någon åtgärd eller gjort sig skyldig till någon försummelse som kan föranleda ersättningsskyldighet mot föreningen, eller
- på något annat sätt handlat i strid med bostadsrättslagen, tillämpliga delar av lagen om ekonomiska föreningar, årsredovisningslagen eller stadgarna.

Mitt mål beträffande revisionen av förslaget till dispositioner av föreningens vinst eller förlust, och därmed mitt uttalande om detta, är att med rimlig grad av säkerhet bedöma om förslaget är förenligt med bostadsrättslagen.

Rimlig säkerhet är en hög grad av säkerhet, men ingen garanti för att en revision som utförs enligt god revisionssed i Sverige alltid kommer att upptäcka åtgärder eller försummelser som kan föranleda ersättningsskyldighet mot föreningen, eller att ett förslag till dispositioner av föreningens vinst eller förlust inte är förenligt med bostadsrättslagen.

Som en del av en revision enligt god revisionssed i Sverige använder jag professionellt omdöme och har en professionellt skeptisk inställning under hela revisionen. Granskningen av förvaltningen och förslaget till dispositioner av föreningens vinst eller förlust grundar sig främst på revisionen av räkenskaperna. Vilka tillkommande granskningsåtgärder som utförs baseras på min professionella bedömning med utgångspunkt i risk och väsentlighet. Det innebär att jag fokuserar granskningen på sådana åtgärder, områden och förhållanden som är väsentliga för verksamheten och där avsteg och överträdelser skulle ha särskild betydelse för föreningens situation. Jag går igenom och prövar fattade beslut, beslutsunderlag, vidtagna åtgärder och andra förhållanden som är relevanta för mitt uttalande om ansvarsfrihet. Som underlag för mitt uttalande om styrelsens förslag till dispositioner beträffande föreningens vinst eller förlust har jag granskat om förslaget är förenligt med bostadsrättslagen.

Göteborg

Digitalt signerad av

Niclas Wärenfeldt BoRevision i Sverige AB Av föreningen vald revisor